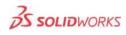

## TECHNICAL COMMUNICATION

Improve your technical communication with 3D product manufacturing information, automated creation of inspection documents, and repurposing of design data for high quality graphics, illustrations, and interactive 3D >> CONTACT SALES

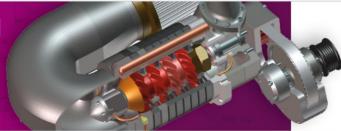

## SOLIDWORKS COMPOSER MATRIX

|                                                                                      | SolidWorks<br>Composer | Solidworks<br>Composer<br>Enterprose Sync | SolidWorks Composer<br>Player (No Charge) |
|--------------------------------------------------------------------------------------|------------------------|-------------------------------------------|-------------------------------------------|
| Import SOLIDWORKS, Creo (read only)                                                  |                        |                                           |                                           |
| Update content with latest design changes (geometry, BOM tree, metadata)             |                        |                                           |                                           |
| Create stepbystep procedures showing incremental components                          |                        |                                           |                                           |
| Capture exploded views with automated trail lines                                    |                        |                                           |                                           |
| Add annotations (auto balloons, BOM table, arrows, detail views, and more)           |                        |                                           |                                           |
| Change appearances (hide/show, transparency, colors)                                 |                        |                                           |                                           |
| Create manufacturing BOM independent of engineering BOM                              |                        |                                           |                                           |
| Customize parts lists and properties for each view                                   |                        |                                           |                                           |
| Create keyframe animation by dragdrop views on timeline                              |                        |                                           |                                           |
| Create interactive storyboards by adding links to relevant views                     |                        |                                           |                                           |
| Animate appearances and custom properties                                            |                        |                                           |                                           |
| Interactive animation with markers                                                   |                        |                                           |                                           |
| Filter timeline keys for finer control                                               |                        |                                           |                                           |
| Update animation with latest design changes                                          |                        |                                           |                                           |
| Static images (raster graphics and vector line art)                                  |                        |                                           |                                           |
| Dynamic AVI videos (multiple codecs supported)                                       |                        |                                           |                                           |
| Interactive 3D documents (as lightweight executable)                                 |                        |                                           |                                           |
| Protect intellectual property (secure 3D brush, rights manager)                      |                        |                                           |                                           |
| Standardize styles for creating content (balloons, labels, annotations)              |                        |                                           |                                           |
| Standardize profiles for publishing content (raster, vector, video, views, BoM)      |                        |                                           |                                           |
| Standardize default document settings (import, output qualities, security rights)    |                        |                                           |                                           |
| Publish consistent quality with paperspace (wYSiwYG—what you<br>see is what you get) |                        |                                           |                                           |
| Automate content creation by using custom API programs                               |                        |                                           |                                           |

| Automate batch mode import of 3D files and publishing content                   |  |
|---------------------------------------------------------------------------------|--|
| Automate document creation within existing workflow systems                     |  |
| Automate document translation by using custom XMI program                       |  |
| Rotate, zoom, animate, measure, view BOM, section (rights controlled by author) |  |
| View stepbystep interactive instructions with no additional UI                  |  |
| Create custom applications to distribute internally or over website             |  |